# WinBUGS Demo

### **Saghir A. Bashir**

Amgen Ltd, Cambridge, U.K. Email: saghir\_bashir@hotmail.com

4th January 2001

### **Outline**

- Introduction
- BUGS and WinBUGS
- Graphical Models
- DoodleBUGS
- Example Simulation
- Power calculation
- Summary

### **Introduction**

- Bayesian Inference Using Gibbs Sampling  $\cdot$  BUGS
- Analysis of Complex Models
- Bayesian Methods
- Markov Chain Monte Carlo Integration • Useful when no closed form exists

## Classic BUGS

- Declarative Language • Similar to Splus
- Complex Statistical Models
	- Missing data • Measurement Error
	- No closed form for Likelihood
- Graphical Modelling
- Flexible compared to approximations

### WinBUGS

- Similar to Classic BUGS • Plus new methodological developments
- Graphical representation of model • DoodleBUGS
- Menu Control of session
- Cut and paste to other packages

## BUGS and WinBUGS

- No data management facility • Why reinvent the wheel?
- "Easy" interface with other packages
	- $\cdot$  R and Splus
	- Stata (S. Bashir)
- Simple analysis of output

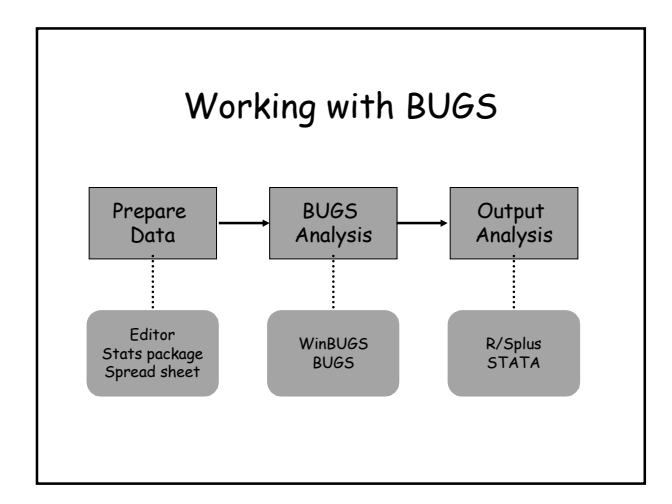

# Graphical Models

- Complex multivariate probability models
	- Representation
	- Visualisation

#### • Graphs...

- simplify complex models
- communicate structure of the problem
- provide basis for computation

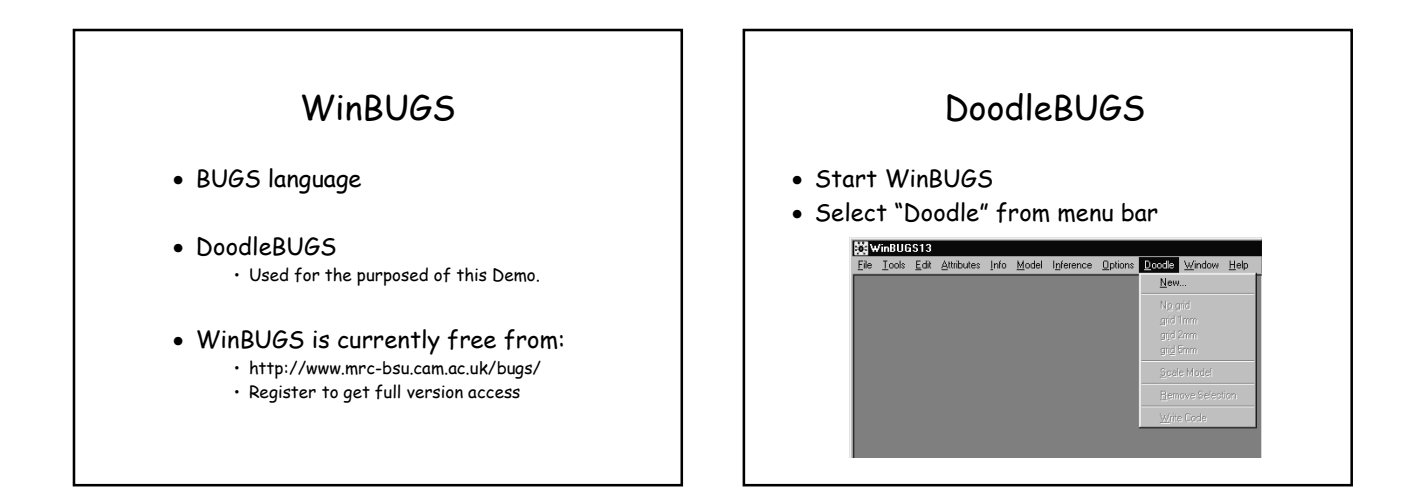

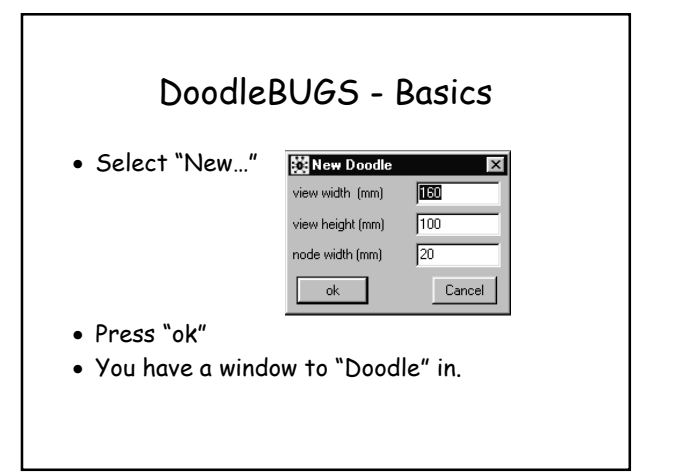

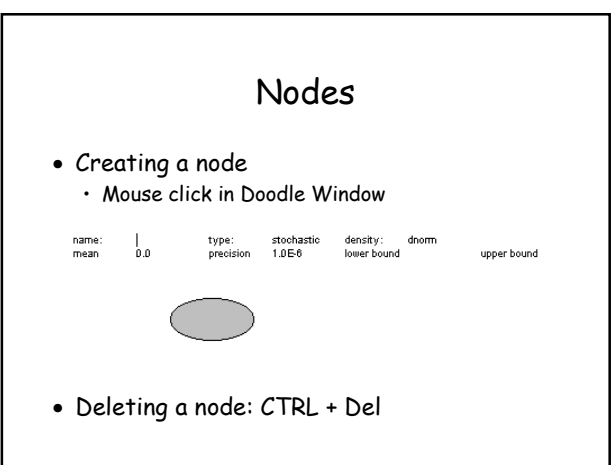

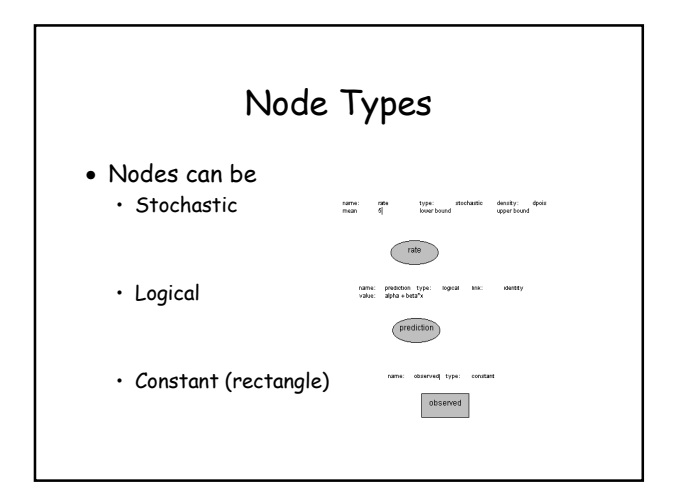

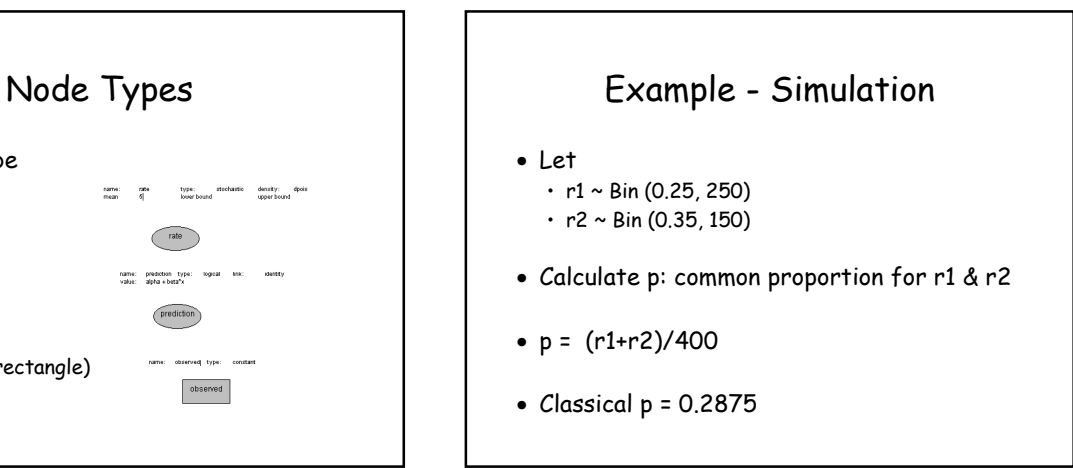

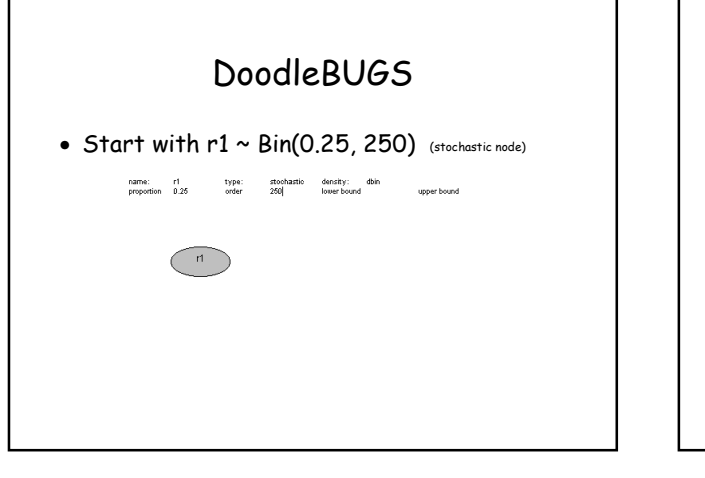

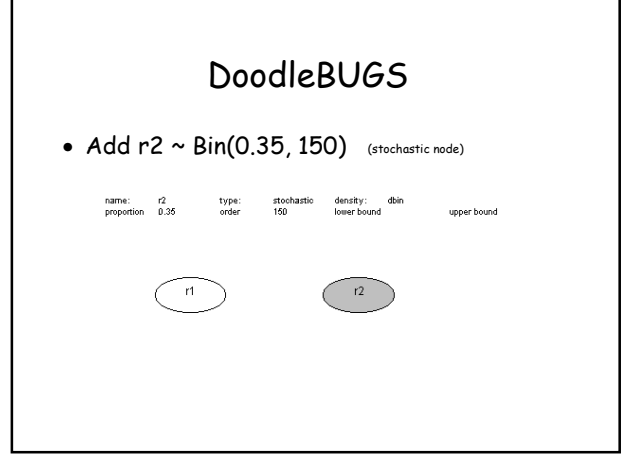

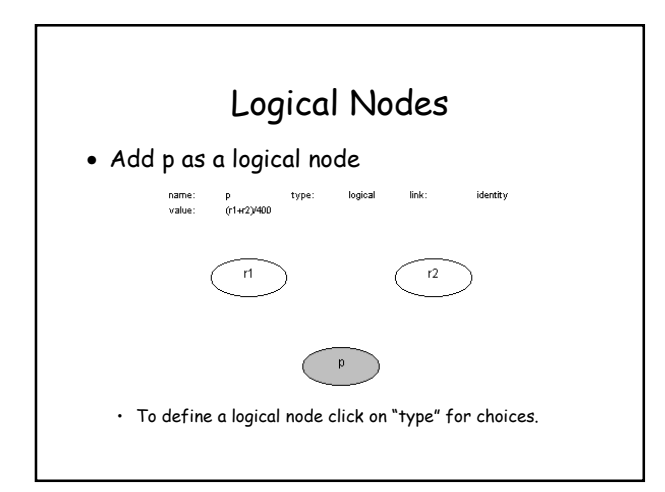

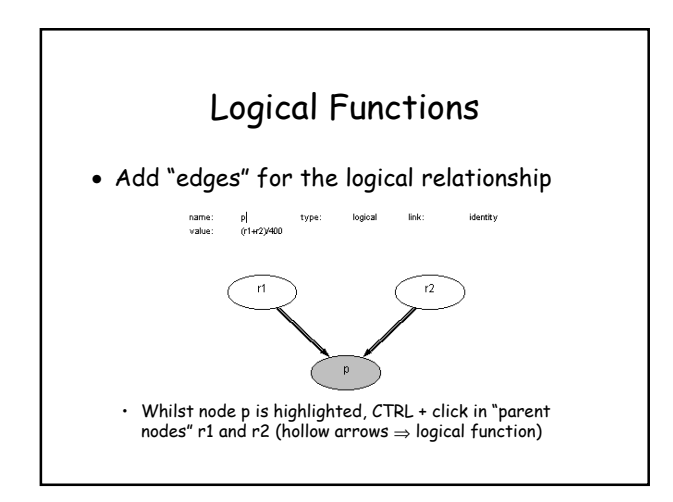

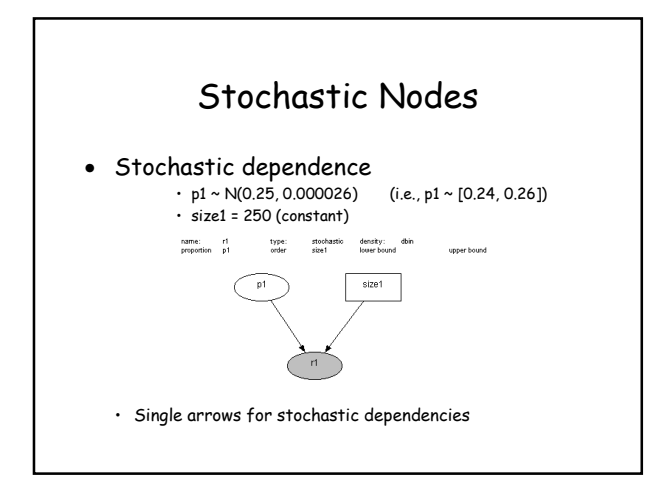

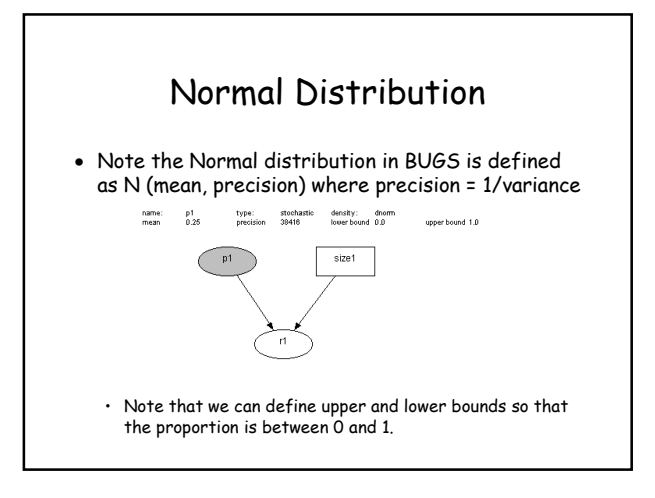

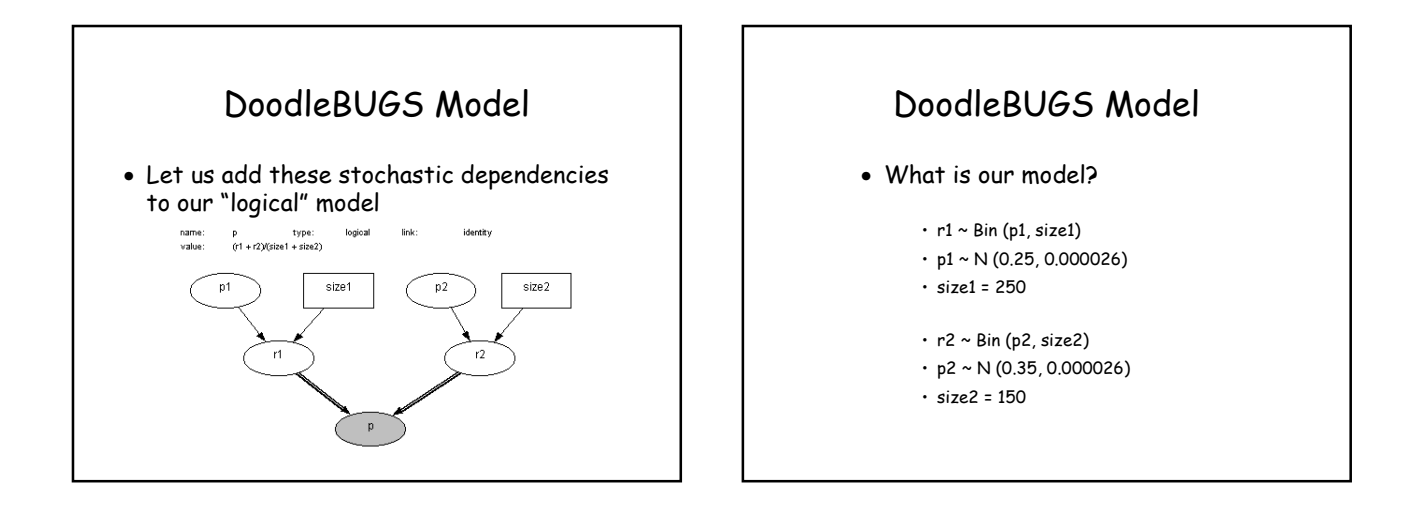

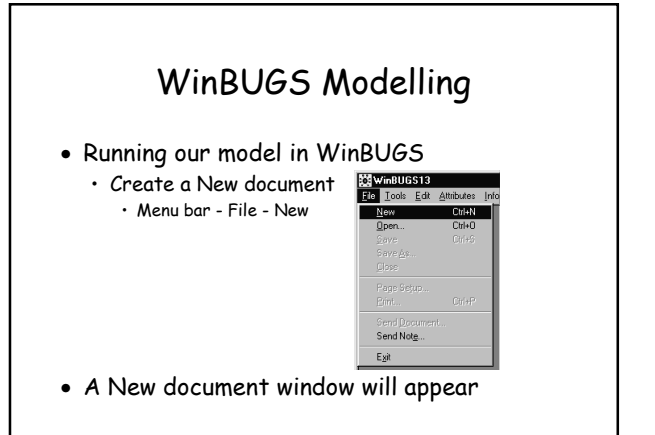

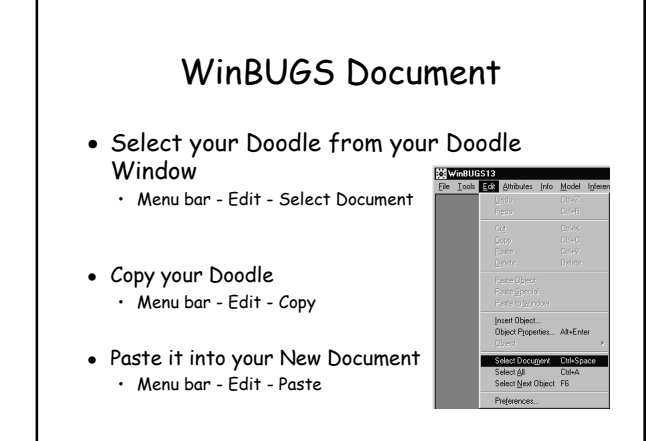

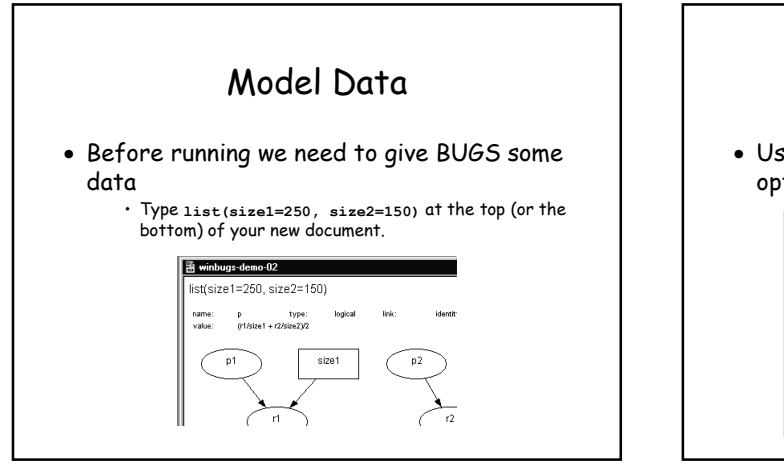

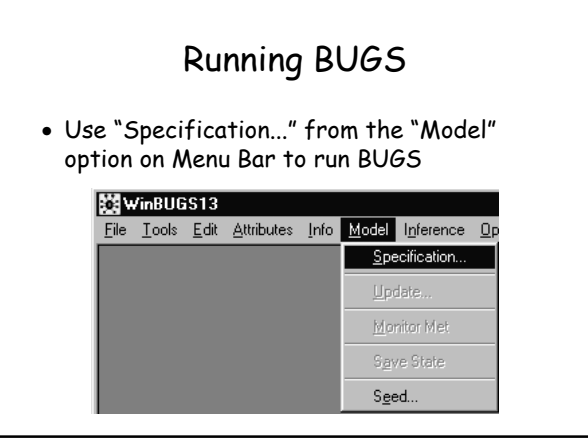

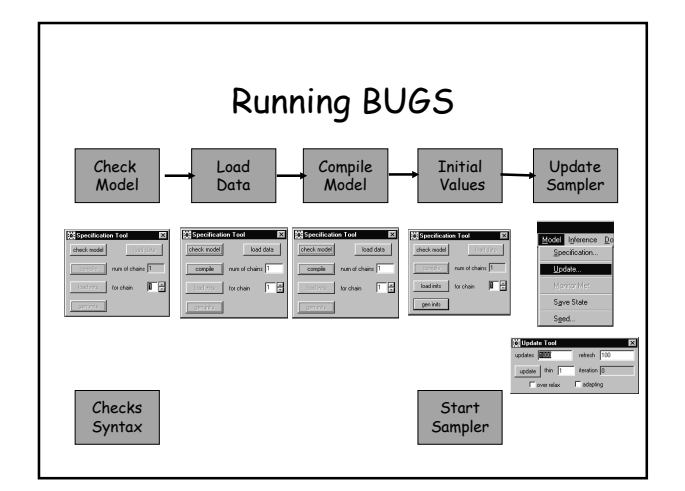

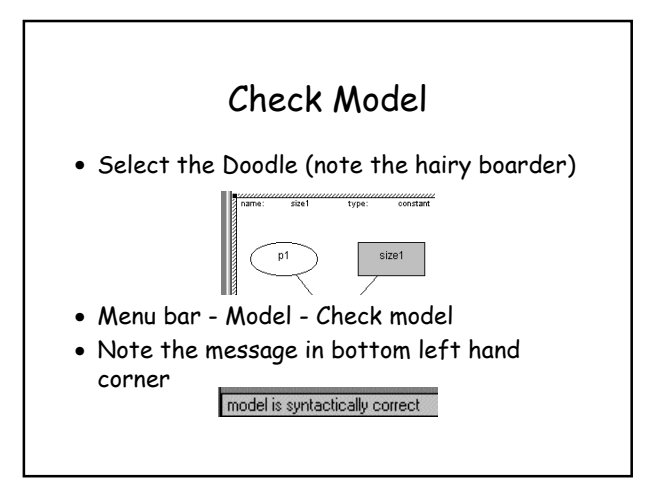

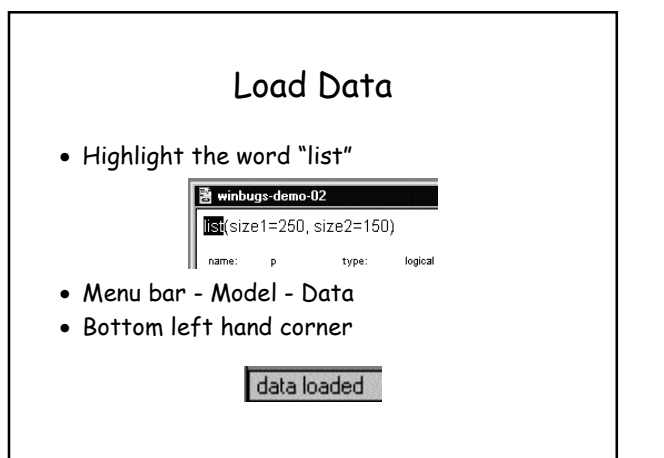

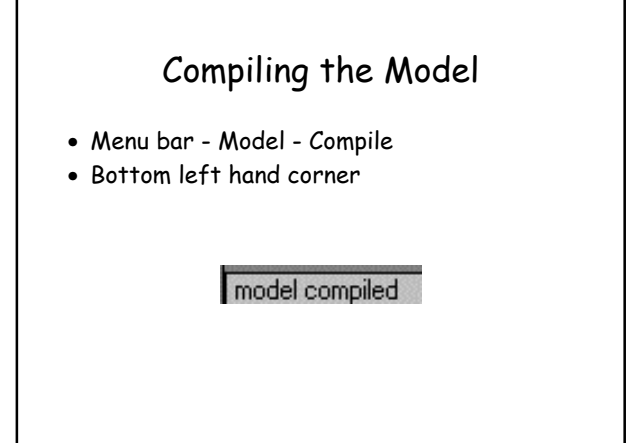

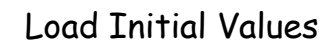

- Menu bar Model Gen inits
- Bottom left hand side

#### initial values generated

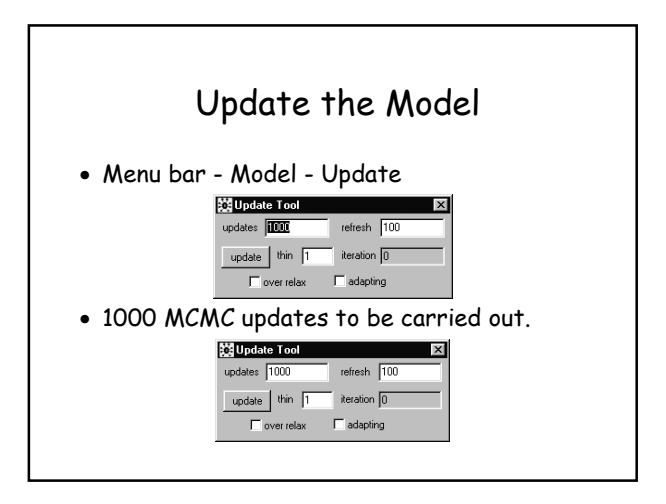

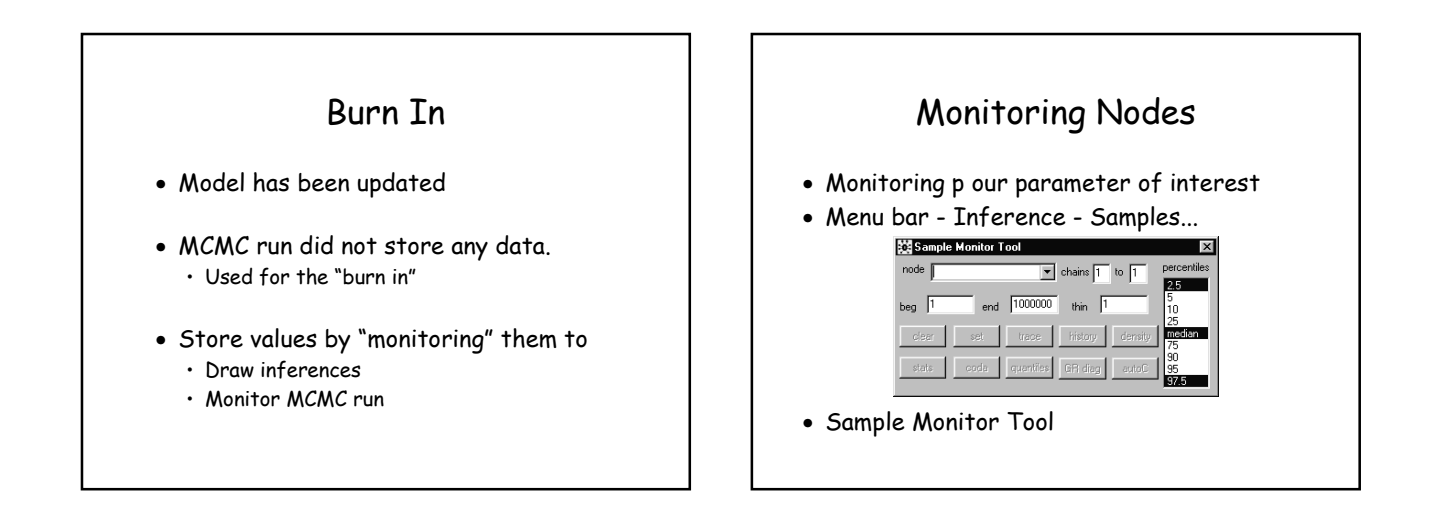

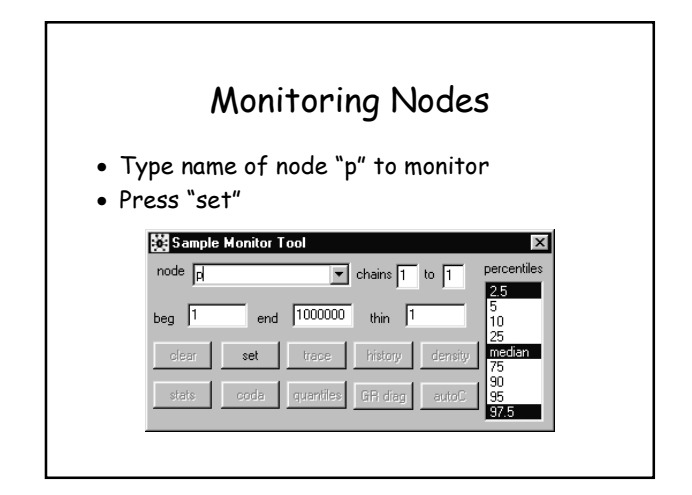

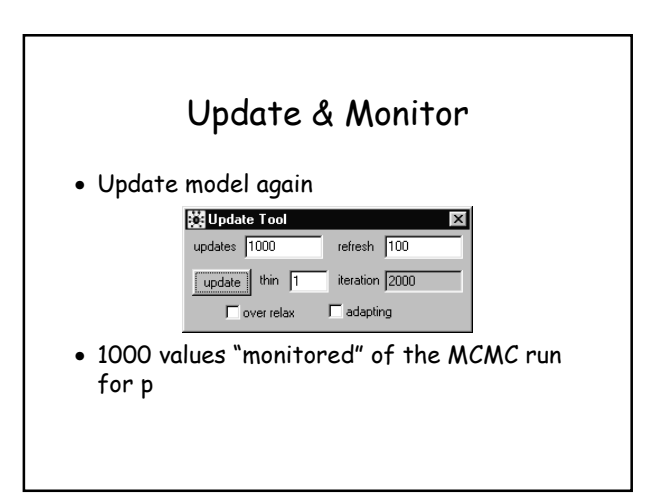

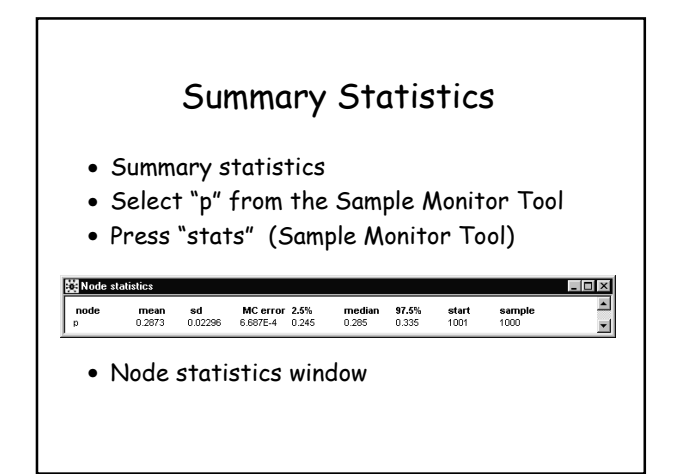

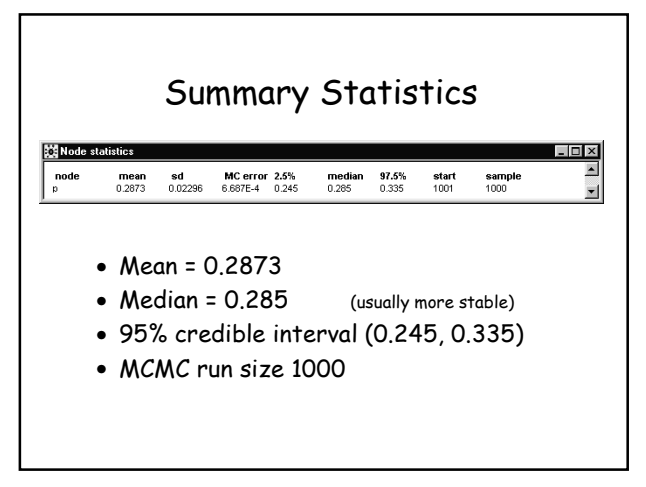

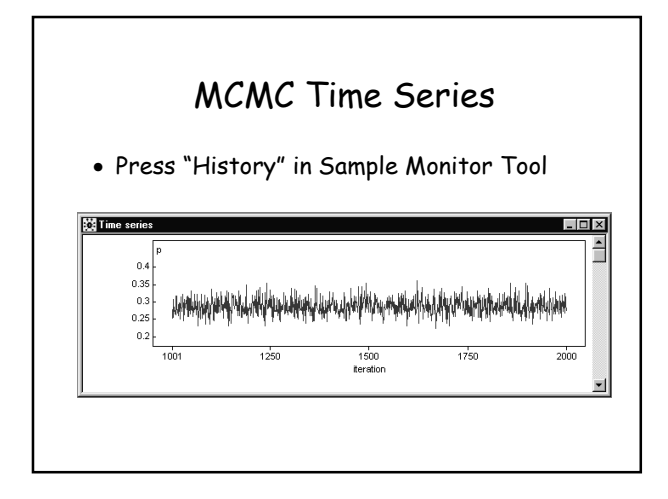

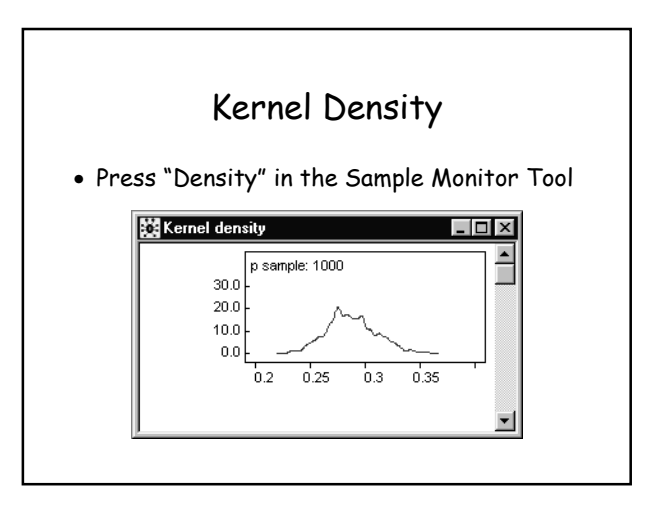

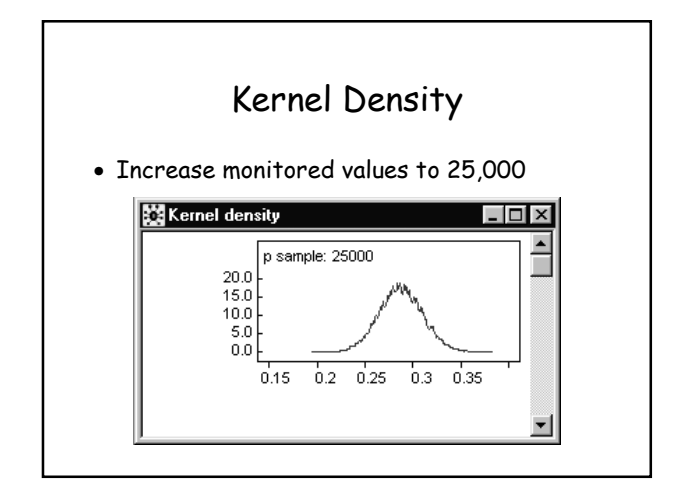

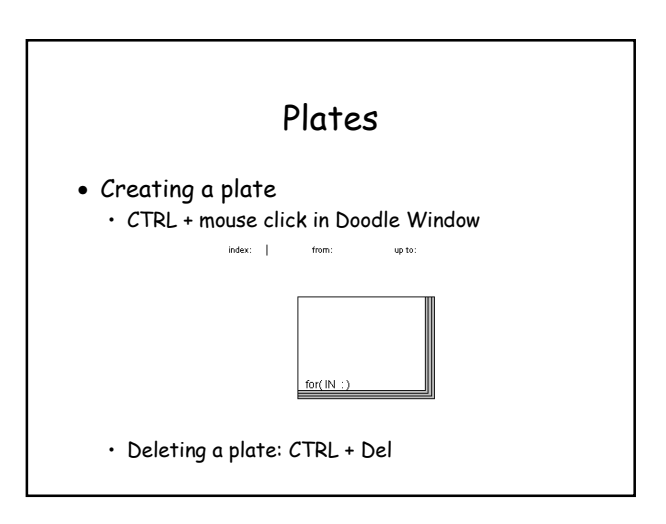

### Plates

- Allow more complex structure, e.g.,
	- Repeated measures
	- Hierarchical models
- Extend our example to calculate power
	- r1 and r2 from Binomial distribution
	- Simulte r1 and r2 100 times per "update"
	- Calculate test statistic
	- Count number of times it falls in critical region

### Test Statistic

- $H_0: p1 = p2 = p$  vs  $H_1: p1 < p2$ 
	- $\cdot$  p1 = r1/size1 & p2 = r2/size2
- Test statistic (p2 - p1)  $s.d.(p)$

s.d.(p) =  $\sqrt{\overline{(p(1-p)(1/size1 + 1/size2))}}$ 

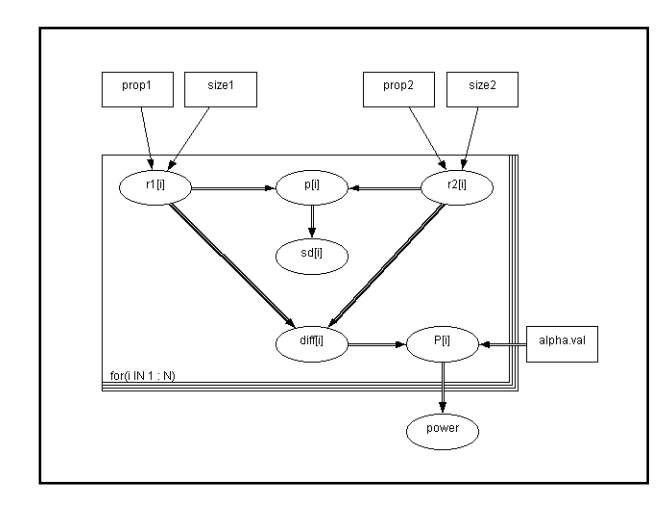

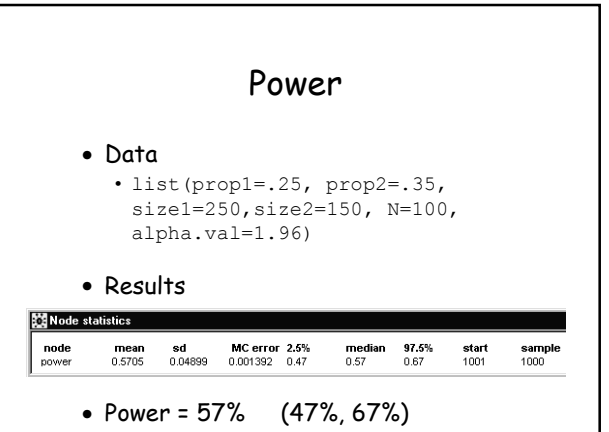

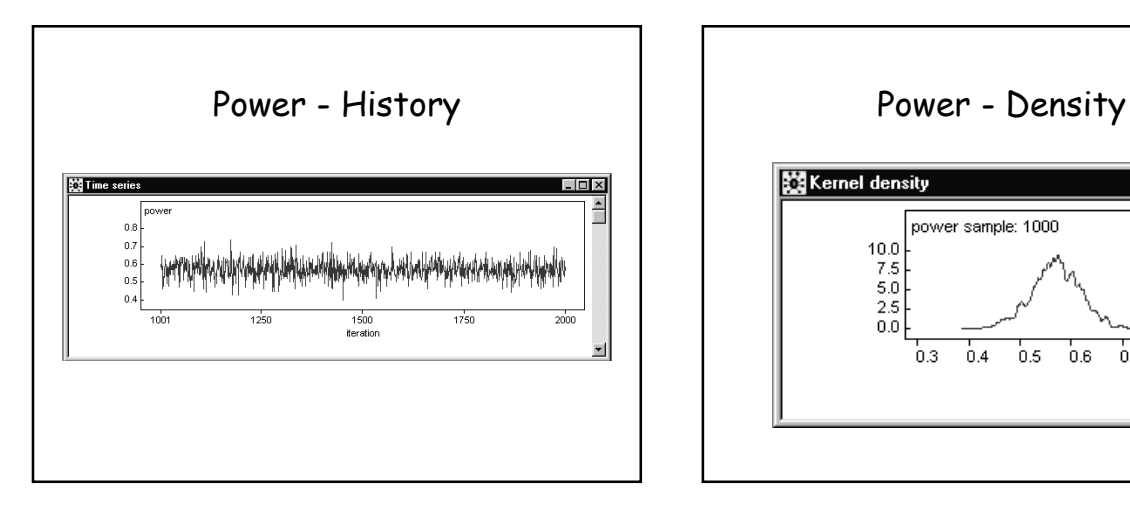

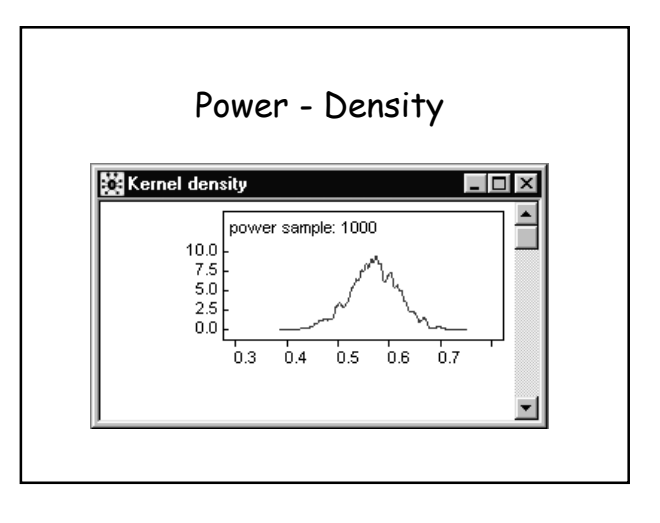

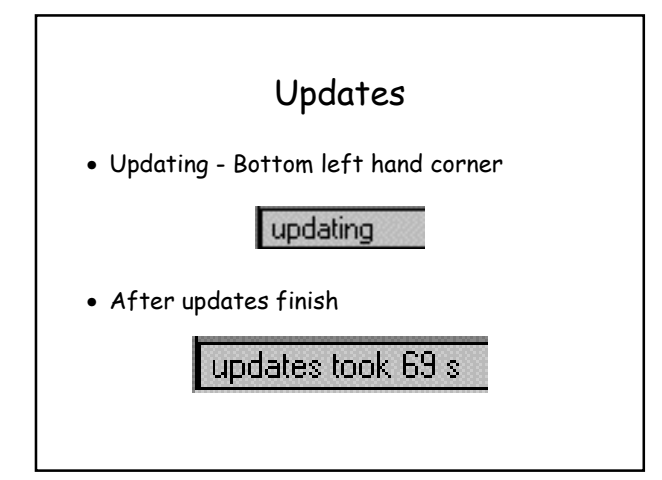

# Summary

- BUGS is a power tool
	- Bayesian Analysis
	- Simulation Tool
- Graphical Models
	- Doodle BUGS
	- Simple representation of model
- Easy to use!